# **NAME**

musixtex−processes MusiXTeX files, deleting intermediate files

### **SYNOPSIS**

[ texlua ] **musixtex[.lua]** { *option* | *jobname* [ .tex]}...

The default effect is to process each file using

**etex**(1) (first pass)

**musixflx**(1) (second pass)

**etex**(1) (third pass)

**dvips**(1) (dvi to Postscript)

**ps2pdf**(1) (Postscript to Portable Document Format)

followed by removal of intermediate files.

### **OPTIONS**

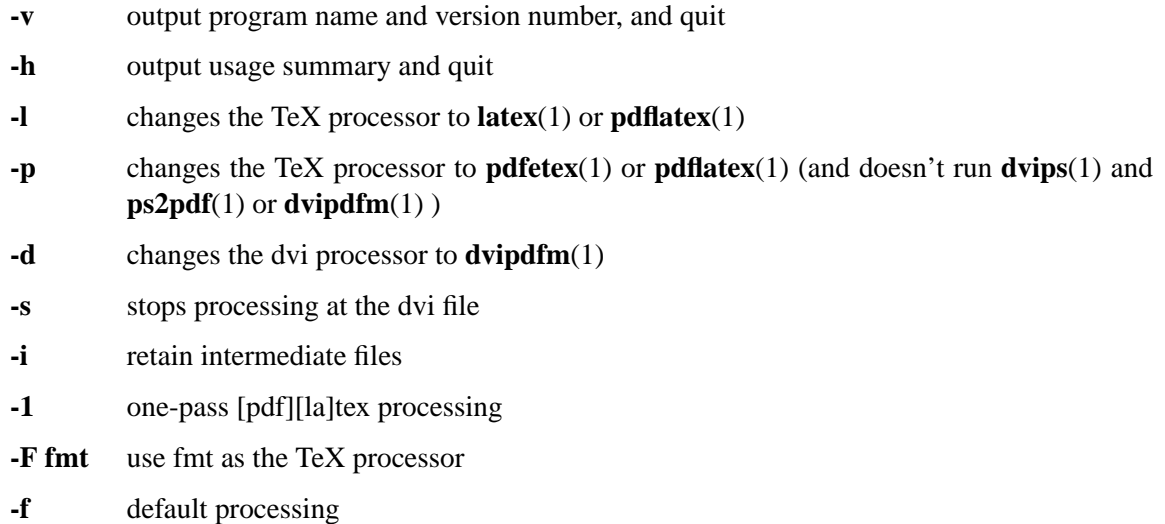

Options affect processing of all succeeding MusiXTeX files unless changed by another option.

#### **SEE ALSO**

**etex**(1), **latex**(1), **pdfetex**(1), **pdflatex**(1), **musixflx**(1), **dvipdfm**(1), **dvips**(1), **ps2pdf**(1). musixdoc.pdf

## **AUTHOR**

This manual page was written by Bob Tennent <rdt@cs.queensu.ca>.